# Prevent Disk Sleep Crack Full Version Free

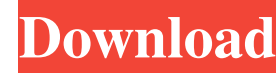

### **Prevent Disk Sleep Full Product Key Free Download [32|64bit]**

Prevent Disk Sleep Torrent Download is a free application that will keep any local or external HDD awake at all times by constantly creating small-sized text files and deleting them in a specified interval. You can choose minutes each, or create files for every hour, or create files for every hour, or create files for a specific day of the week. It has even been created to create a file for every week, which means the disk will constantly b free 3rd party application called Fix Disk Sleep. Disk Sleep is an issue many Windows users may be familiar with. If a user is typing, browsing, emailing, or watching a video file, the disk may not have enough work to do t between drive writes and it will automatically trigger file writes with the selected frequency. The application will also automatically stop a file write when the disk sleep feature is turned back on. Note: This Windows 8 This subproject is one of many research subprojects utilizing the resources provided by a Center grant funded by NIH/NCRR. The subproject and investigator (PI) may have received primary funding from another NIH source, and

#### **Prevent Disk Sleep Crack + Activation Code**

Provides the following capabilities: • Select the disk to be written to • Choose the option to create a text document • Edit the name of the text document to be written • Start the application from the system It also provi it's enough to just delete the file, and the tool will create a fresh copy from the CD. Be aware that it's a malicious application, so it should not be used in a production environment. Doesn't appear to have a "forks" fea with each single write operation. A: For what it's worth, there are three tools that will do this for you. All three are free, but two of them are for Windows only: Superantispyware - it keeps track of all changes to the p optimisation tool. :Equation for force matrix} \begin{split} F\_{\alpha\beta}=&\frac{1}{N}\left(\sum\_{j=1}^Np\_j\right) \left[\sum\_{m=1}^M \left(\sum\_{m=1}^M \left(\sum\_{n=1}^Nx\_{jn}^{(m)} \right) \frac{y\_\alpha^{(m)}}}\_\bet

#### **Prevent Disk Sleep**

DISK CACHE & PROBLEMS.Disk Cache and disk problems which are common problems with the windows operating system.DISK OPERATING SYSTEM CACHE MANAGER DISK OPERATING SYSTEM CACHE MANAGER GIVES YOU THE OPTION TO REMOVE OR EVEN FILES REGARDLESS OF WHICH PARTITION THEY ARE ON. DISK OPERATING SYSTEM CACHE MANAGER WORKS WITH ALL 32 BIT WINDOWS OPERATING SYSTEM CACHE MANAGER IS PART OF THE OS (PERFORMANCE) CHECKLIST DISK OPERATING SYSTEM CACHE MANAGE help you manage and monitor your disk cache. An action for each operation You can create, delete, rename and move files and folders without opening any program or doing anything special. That's because each file is automat removed. At that point, DISK CACHE & PROBLEMS comes in handy by giving you the option to rebuild the disk cache. Fast, easy and straightforward Just click the "Rebuild" button to rebuild the cache for the selected disk. Al over with by pressing the "Recover" button. Everything is easy You can choose a drive to monitor, but only one at a time. The same applies to the folder from which you want to start monitoring files. At any time you may ad and is a big headache for new users. But now

#### **What's New in the?**

A popular, award-winning program that helps to keep your computer clean and fast. The program removes junk files that can slow down your PC and get rid of temporary Internet files. What to Do When Error #128 Occurs In orde the device appears and then the cursor is moved to the option selection menu. Step 3. A small keyboard is displayed and the list of options is shown. Step 4. You need to tap "Restore Factory Default Settings" option in ord control panel. Step 3. In the bottom-right corner of the window, click "Start button". Step 4. A small menu will be displayed on the screen and a list of choices will be shown. Step 5. Select "Recovery Environment. Step 7. command prompt window, type "fixboot" and then press the enter key. Step 10. In the command prompt window, type "fixmbr" and then press the enter key. Step 11. In the command prompt window, type "fixboot" and then press th Update the BIOS Step 1. Make sure the BIOS is updated to the latest version Step 2. Turn on the device and press the "F2" key to access the BIOS. Step 3. Find the option "CMOS Update" and click on the "OK" button. Step 4.

## **System Requirements:**

Minimum: OS: Windows 8 (64-bit) Processor: Intel Core i3-2100 or AMD FX-6350 Memory: 8 GB RAM Graphics: NVIDIA GTX 660 or AMD HD 7970 DirectX: Version 11 Storage: 13 GB available space Recommended: OS: Windows 10 64-bit Pr

Related links:

<https://berlin-property-partner.com/?p=16103> <https://eventouritaly.com/en/musicmenu-crack-license-key-full-for-windows-latest/> [https://tourismcenter.ge/wp-content/uploads/2022/06/Norton\\_Power\\_Eraser.pdf](https://tourismcenter.ge/wp-content/uploads/2022/06/Norton_Power_Eraser.pdf) <https://pneuscar-raposo.com/spelling-for-grade-2-list-30-crack-free-for-windows/> <https://www.balancequeen.com/myhomefiling-4-1-1-crack-download-mac-win-2022-new/> <http://versiis.com/?p=4097> <https://unboxguru.com/wp-content/uploads/2022/06/elldes.pdf> <http://coreelevation.com/?p=2121> <http://www.kitesurfingkites.com/easy-white-balance-corrector-crack-product-key-full-2022/> <https://pagenz.com/wp-content/uploads/2022/06/PACParser.pdf>